#### **MP3Gain (Final 2022)**

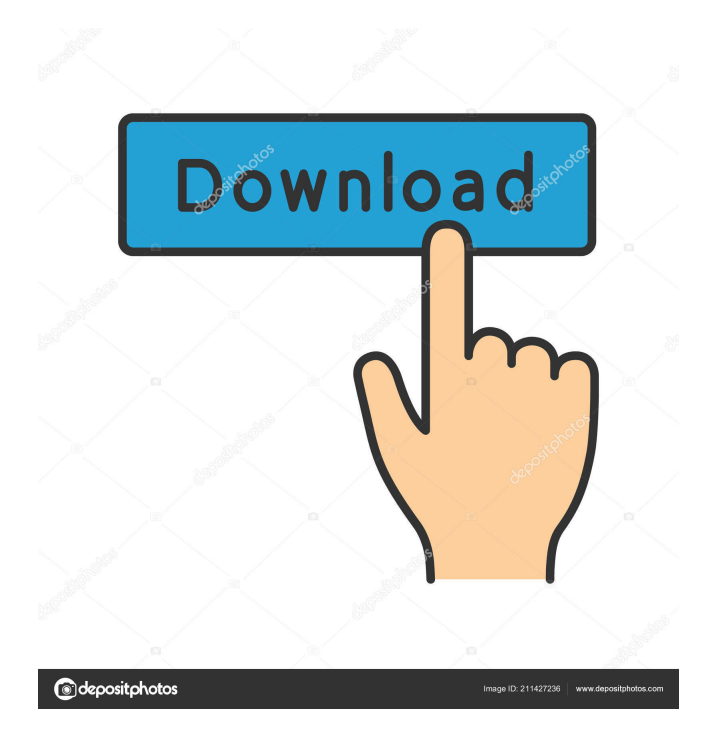

**MP3Gain Crack [Latest]**

# MP3Gain is an all-in-one MP3 gain tool. It can adjust the volume level of a song's audio track, a whole album or the

entire library. There is also a portable version available. Installation Run the executable file. Windows Double click the executable file. Note: if you are not on the Desktop, click on the Desktop icon next to the file to run it. Mac OS X Double-click the executable file to run it. Linux Double-click the executable file to run it. A message that the application needs root privileges will appear on the Linux console. Press the

"Allow" button to grant the privileges. After running the executable file, the dialog will disappear. Usage Open the file browser of your default media player. In the path bar (upper left corner of the file browser), navigate to the folder you want to add the files to. Double-click the file to open it in the default media player. At the bottom left corner of the interface, you can choose to increase or decrease the volume of the selected files.

After the operation is finished, the dialog will disappear and the volume level of all tracks will be checked by MP3Gain.

Screenshots See also External links Category:Windows audio software Category:MacOS media softwareQ: How to minimize the number of function calls with Javascript I am in need of a fix on this. I have a list of integers. What I need to do is find the maximum number in the list such that the number of calls to

other functions is minimized. There can be multiple solutions. What I have tried is func  $=$ function () { var list = myList; var max  $=$  list.length  $-1$ ; while list.length  $> 1$  ){ if( list.length  $>$ max ){ list.length = max; var  $temp = list[0]; list. shift(); list.$ 

**MP3Gain Crack+ (LifeTime) Activation Code Free Download [2022-Latest]**

"Manage your music collection with ease and convert your tracks from one file format to another. Use MACROs to add,

change, or delete your MP3, MP3G, M3U or FLAC music files." JL Audio Description: "With JL Audio, a PC running the JL Audio player software can help you to change the volume of your tracks on an MP3, M3U, FLAC, AAC and WMA audio file." I don't agree with the positive remarks given by Avri and Oleg as this application should not be used in such a way. A: Other alternatives with the same functionality, better GUI

and even more features than MP3Gain: Audiogain - a GUI for Windows (not sure if it runs on macOS) Lame - Mac OS X, Linux, Windows Aconvertor - Mac OS X SoundThingy - Mac OS X Note: as written by Marat, all of those solutions except MP3Gain have a portable version too. Q: How to show that the image of a non-constant analytic function is not necessarily the whole analytic functions? I am reading a paper

in which the author claimed the following: "Let \$f:\Omega \rightarrow G\$ be an analytic function defined on an open subset \$\Omega\$ of  $\mathcal{S}\mathcal{C}$  \equality S\mathbb{C}\$, where \$G\$ is an open subset of  $\mathcal{S}\mathcal{C}$  \s F \$f(\Omega)\$ is a dense subset of \$G\$, then \$f\$ cannot be constant." I don't know why \$f(\Omega)\$ is dense in \$G\$. Can anyone explain this? A: Hint: If \$g\$ is analytic,  $\{\langle z \rangle = 0 \$  is

a discrete subset of \$\Omega\$ (why?). So you can just take a continuous \$g ot\equiv 0\$, and the image of such a \$g\$ will be dense in \$G\$. Q: How to set animationSpeed in SlickGrid when using multiple columns? I have a SlickGrid that is displaying two column. I would like to add animation between transitions when click on the cell. but i only saw how to 77a5ca646e

MP3Gain is a utility that allows you to adjust the volume level of your MP3 and M3U files. It has a simple and user-friendly interface that can be tinkered with by anyone, regardless of their level of experience. Above the queue you can input your preferred volume value to be taken into account by MP3Gain once you hit the "Track Gain" button. Finally, you can listen to

the output tracks to check whether the volume is too high or too low, yet you should know songs are going to be played in your default media player. If you are not satisfied with the results, you can use "Track Gain" again after providing the new "Target Normal Volume" level. The volume of multiple audio tracks can be normalized by switching from "Track Analysis" to "Album Analysis", and from "Track Gain" to "Album Gain".

You can also apply "Constant Gain" (specify an absolute gain change in dB instead of a target volume) by adjusting a slider. Performance and conclusion: MP3Gain uses a low amount of system memory, has a welldrawn Help file for less experienced users (with tutorials and snapshots), displays a log file in case of errors and did not freeze or crash during our tests. All in all, MP3Gain serves its purpose, yet power users might

find it a bit too simple. There is also a portable edition available, if you want to bypass the installer. Homepage: MP3Gain is a utility that allows you to adjust the volume level of your MP3 and M3U files. It has a simple and user-friendly interface that can be tinkered with by anyone, regardless of their level of experience. Above the queue you can input your preferred volume value to be taken into account by MP3Gain once you hit the

"Track Gain" button. Finally, you can listen to the output tracks to check whether the volume is too high or too low, yet you should know songs are going to be played in your default media player. If you are not satisfied with the results, you can use "Track Gain" again after providing the new "Target Normal Volume" level. The volume of multiple audio tracks can be normalized by switching from "Track Analysis" to

# "Album Analysis", and from "Track Gain" to "Album Gain". You can also apply

**What's New in the?**

A: Here is an alternative which works well for me: pavucontrol (sudo apt-get install pavucontrol) It is a simple to use GUI for alsa, pulseaudio, dmix and more. It allows me to use my microsoft lifechat headset as the primary device and lets me turn the output volume up or down very

easily. I am on the beta version for linux and it works flawlessly. Q: Identify my question and the time it was closed I tried to find the question I asked on ELL but to no avail. I would like to check if the question has been closed and when. A: You can view the list of closed questions with the /review page or, if you're logged in, with your profile. You can search for the closed questions by searching the closed:1 tag on the search page. If you want to

see the detailed information about a closed question, then you can view it by going to the question in question. Q: How to get Values from Serialized Class? Hey guys, so I'm trying to get all the attribute values from a saved game, but am getting an error when I try to access the saved attribute. Here's the code that I have: using System; using UnityEngine; using UnityEngine.SceneManagement; using System.Collections; public

class SaveManager : MonoBehaviour { public GameObject prefab; public Transform target; public void save() {  $GameObject$  obj = Scen eManager.GetActiveScene().gam eObject; obj.SetActive(false); prefab.SetActive(false); GameO bject.Find("CanvasPrefab").Set Active(true); GameObject.Find( "CanvasPrefab").transform.SetP arent(target);

DontDestroyOnLoad(obj); SceneManager.UnloadScene();

SceneManager.LoadScene(9); Sc eneManager.SaveScene("sceneSe ttings.ini"); GameObject obj =  $G$ ameObject.Find("CanvasPrefab" ); DontDestroyOnLoad(obj); } public void load(string fileName) { SceneManager.Load Scene(string.Format("{0}.ini", fileName)); } } The error is being raised on the line obj.SetActive(false); and it says: ArgumentOutOfRangeException : SourceIndex (parameter 2) is less than zero. It appears that the

# problem is on the code in the load method. If I replace obj.SetActive

1GB VRAM Windows 7 or higher Steam Play enabled Running under Windows 7 32bit or higher When you see the "use this game with steam play" message, it means you don't need to download this game. Just rightclick the download file and select "open with" and choose Steam Play. Controls: Left Stick - Mouse Move Left Trigger - Look Right Trigger - Aim DPad

#### - Jump Start - Pause X Button - Switch Weapons A Button

[http://www.male-blog.com/wp-content/uploads/2022/06/Music\\_Icon\\_Pack.pdf](http://www.male-blog.com/wp-content/uploads/2022/06/Music_Icon_Pack.pdf)

<https://antiquesanddecor.org/wp-content/uploads/2022/06/remmunt.pdf>

[http://tradefrat.com/upload/files/2022/06/SSv9t4fqgrPZZzjGpAr1\\_06\\_61db451fbb825d8cc80804afd12515c1\\_file.pdf](http://tradefrat.com/upload/files/2022/06/SSv9t4fqgrPZZzjGpAr1_06_61db451fbb825d8cc80804afd12515c1_file.pdf)

<https://eurasianhub.com/wp-content/uploads/2022/06/candwan.pdf>

<https://audifonosinalambricos.org/?p=8103>

<https://www.madreandiscovery.org/fauna/checklists/checklist.php?clid=10866>

[https://gsmile.app/upload/files/2022/06/ovMh33olqPvoksLNjRqU\\_06\\_9154ac7e66ade0b3970259be00d1a9f3\\_file.pdf](https://gsmile.app/upload/files/2022/06/ovMh33olqPvoksLNjRqU_06_9154ac7e66ade0b3970259be00d1a9f3_file.pdf)

<https://swisscapsule.com/wp-content/uploads/2022/06/melreen.pdf>

[https://foncab.org/wp-content/uploads/2022/06/BluDisc\\_Studio\\_Lite.pdf](https://foncab.org/wp-content/uploads/2022/06/BluDisc_Studio_Lite.pdf)

<https://www.verenigingvalouwe.nl/advert/observer-free-for-windows/>